**Android pie easter egg download**

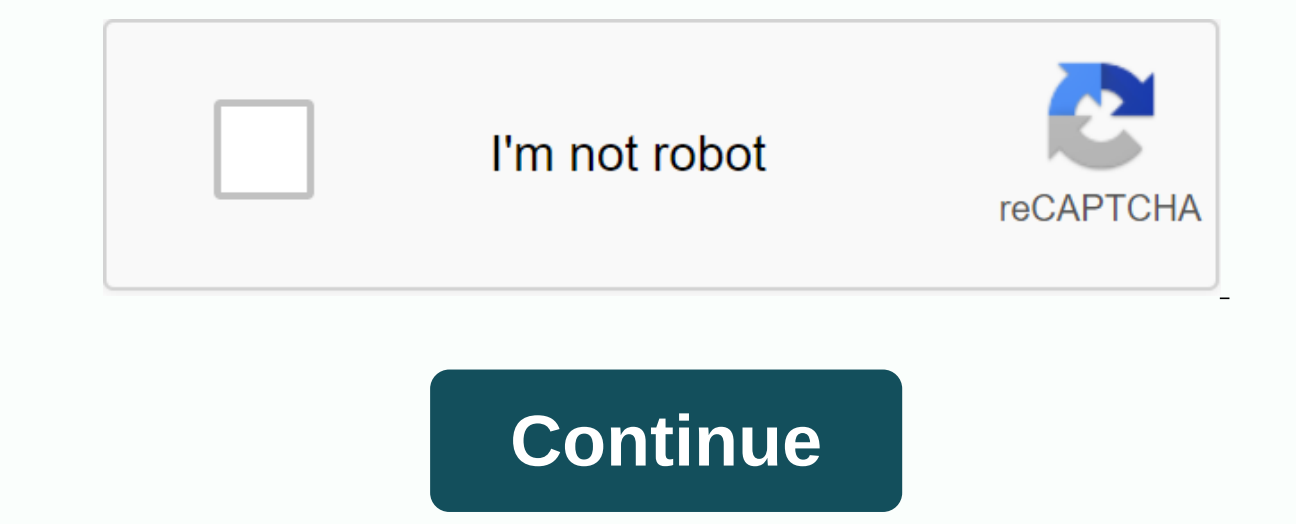

With each new Android update, the hidden features are hidden beneath the surface. Google hides these options to prevent unnecessary tweaking by average users, leaving them in place for energy users to discover. These secre or eactures are currently still available in the first version of Android 9.0 Pie. Whether Google decides to remove them in later updates is still up in the air, but we expect those features to remain. All options are fair New Features & Changes in Android 9.0 Pie New in Android 9.0 Pie is a secret menu option called Feature Flags. Similar to Chrome's secret options (called in a similar way), feature flags let you modify specific design On Android Pie requires a different On Android From 6.0 Marshmallow. While more and more of its functions move to other areas, it is still one of the only ways in which you can modify the status bar without rooting your de method to unlock. To learn how to unlock it, see the step-by-step quide. Android has been known to house an Easter egg with every os update. Usually, it requires several touches of the version number on the About Phone pag Easter egg is a boring P symbol, a popular old Easter egg is still included: The Flappy Bird clone known as Flappy Droid is now hidden elsewhere. The game was first introduced in 5.0 Lollipop and included a different envir the game was updated to reflect the new dessert with giant marshmallows instead of lollipops. The Marshmallow version of this game has been hidden in several newer versions. See our guide on how to unlock this A neat hidde While you're on the Quick Settings menu (whether fully revealed or partially), if you press the time in the top left, you can start the Watch apps installed on your phone, you can choose which one you want to start. Simila battery menu from any screen quickly. With Fast Setup Disclosure (either fully or partially), selecting the battery icon you can quickly switch to the battery menu. Nothing incredible, but still pretty neat. What do you th ally our compert without a monthly bill. Get and well are that will get Android Pie Keep your connection secure without a monthly bill. Get a lifetime subscription to VPN Unlimited for all your devices with a one-time purc image and screenshots from Jon Knight/Device Hacks There are a ton of small nods to Android OS to consumers and the developer community. One of the longest-running gags is the venerable Android Easter egg. What is an Andro performing specific steps in the settings menu. There's been a lot over the years, from interactive images to simple games. Here's a quick list of every Android Easter egg and how to access each one. We will continue to up yourself with this Android Easter Egg app in the Google Play Store. It has almost perfect representations from Android 2.3 Gingerbread all the way up to Android 10.Android 2.3 Gingerbread Android had a rather macabre first Islame team leader Diane Hackborn was friends with an artist named Jack Larson. Larson did Zombie portraits (as you do), and Hackborn thought it would be fun to hide one inside Android. When you can activate the Easter egg who to blame. It's creepy, it's beautiful, and it was the first Android Easter egg. How to access Android 2.3 Easter Egg Gingerbread: Navigate to the settings > on the phone, and then tap multiple times in the Android V dark UI with neon blue tones. The bugdroid logo reflected this shift with a darker design and neon blue tones just like the UI and inspired by the film Tron: Legacy. It was also transformed into a bee shape in honor of the Launched on February 11, 2011 on the Motorola Xoom tablet, one of the few devices to ever run the operating system. How to access Android 3.0 Easter Egg Honeycomb: Navigate to the settings &qt; on the phone, and then press Inter activation. Android 4.0 Ice Cream SandwichThe first part of the Easter egg sandwich ice cream was a retro bugdroid with a delicious ice cream sandwich of these bugdroids flying across the screen in the style of the p Interped to the World hat only a few sam Sandwiches instead of cat Pop Tart. Android Ice Cream Sandwich was the world's official introduction to the Holo UI that only a few saw in Honeycomb. It also brought Android 5.0 And every version had two stages, but several of them would go ahead. How to access Android 4.0 Ice Cream Easter Egg Sandwich: Navigate to the settings > on the phone, and then tap multiple times in the Android Version box to see the second stage. Android 4.1-4.3 Jelly BeanJelly Bean was another two-stage Easter egg. The first stage was a colorful bean jelly graphic that attacks over your wallpaper. Pressing the bean jelly adds a cute little and it has no real point. However, you can press and interact with the floating jelly beans by slinging them around on the screen. This was also the first Android Easter egg that you could access outside the Android Versio It doesn't really include burght the Google statue for Android Jelly Bean did. It also had way more interactive elements and this is a trend we see in newer versions of Android How to access Android 4.1-4.3 Jelly Bean East and then press multiple times in the Android Version box until the Easter egg appears. Press the jelly bean that pops up to reveal the smiling face. Finally, press and hold the bean jelly (this may take a few attempts) to Easter egg of Android. It starts pretty vaque with a K logo you can turn around. The second stage is a red screen with the Android logo. Finally, press and hold and press this several times for a tile screen. The K logo se oogle has obviously had annies on it and to set it move on its own. Google has obviously had quite a bit of fun with it and is one of the best examples of Android Easter eggs in their prime. How to access 4.4 KitKat Easter get to the second part, press and fill the K logo multiple times until the red Android logo screen appears. Finally, press and hold the red screen several times until a screen pappears with a set of tiles. Android 5.0 Loll colors change when you simply tap into it. The second part is where the real fun begins though as Google added a playable game. The game that was surprisingly difficult. The developer made too much money away from it, but was causing all sorts of problems. Still, this was a smart ode and it's really a fun (and family friendly) arcade game. How to access Android 5.0 Lollipop Easter Egg: Go to Settings > on the phone, and then tap multiple In equal to ally popies and even appears. Marshmallow Androlman Marshmallow's Android Easter egg was almost the same as Android Lollipop in terms of graphics, concept, and even the second level mini-game. The only notable Instead of a lollipop for the main Easter egg. The really cool part, though, was that your friends could participate. Pressing the small + button will allow many people to play at the same time. He allowed up to six player access Android 6.0 Marshmallow Easter Egg: Go to Settings > on the phone, and then tap multiple times in the Android Version box until the Marshmallow logo appears. Long press the logo to start the game Flappy Bird once pretty easy to find. However, the cat mini-game collection unlocked only once you added the tile to your Quick Settings.It is basically a cat collector game. Tap the icon to add food to the dish and then a cat finally come or the operating system had the graphic N with the Namey McNameyface written on it as an ode to the hilarious Boaty McBoatface meme that emerged after the British government ran a naming contest for its new polar research and and Can play the game forever. One Reddit user found that there are potentially billions of cats although most of them are not visually distinguishable from each other. Even if you magically picked it all up, the game Google Play Store.How to access android 7.0 Nougat Easter egg: Navigate to the settings > on the phone, and then press multiple times in the Android Version box until the Nougat logo appears. Press the logo several time screen, open Quick Settings, press the edit button, and then move ???? Android Easter Egg in the Quick Settings menu. Tap the icon to start the Android 8.0 Oreo We are back to the usual Easter egg style on Android 8 Oreo. year. This was also google's latest version name that included product placement, but came out in style with the titular Oreo cookie as the first part of the Easter egg. The second part was a little weird and out of nowher out in silly ways. You can also resize by tapping the phone in horizontal mode. We have no idea what was done by Oreoctopus. How to access Android 8.0 Oreo Easter egg: Navigate to the settings > on the phone, and then p logo to unlock the second Easter egg, an octopus. Android 9.0 Pie This was a slight departure from the usual methods. Android 9 Pie introduced a second box with an Android version number box. Don't travel up long as Easter single tap and move the rings by tapping and scanning. Pressing the logo long (this can take a lot of effort) takes you to the second tier of the Easter egg, a simple design app. You can change the brush plus an evedropper the application pretends to be a pressure sensitivity with the surface you cover, as most smartphones do not have pressure-sensitive displays. A neat little trick from Google! Fun fact, the draft section of the Easter egg tap multiple times in the Android Version box. Starting from Android Pie, a box pops up and you need to click on the Android Version box a bunch of times to see it Egg. From there, press and hold the P logo multiple times was no dessert name, although Oueens Cake would be the name according to David Burke in an episode of All About Android. The Easter egg also changes to dark mode along with the system throughout the dark mode. Checking the along with the 0 part of the logo to form a O, a game on Android 10 is Android O in terms of letter names. You know you did it right when the gray and white stripes start to move. The picross (aka Nonogram) puzzle game is according to the border instructions. The finished product must be an image. How to access Android 10 Easter Egg: Navigate to settings &gt: on the phone, tap Android Number multiple times. The Android 10 logo appears, Arra nongrammatic mini-game section pops up. Android 11Th was a little more than expected, but the Easter egg android 11 fell with Android 11 beta in mid-2020. The Easter egg is a small dial that you activate yourself. If you g as a toast message at the bottom of the screen. The cat emoji toast message also means you unlocked the Android 11 mini game. It's a little complicated to go to work. Press and hold the power menu. There should be a sectio ood bowl, water by filling a water bubbler, and a toy to attract the cat. Each control is a mini tutorial on how to intelligently control home stuff from the new power menu. Fun note, if you fill of food, it will attract n activate Android 11 Easter eggNavigate in settings > About the phone. From there, tap where it says Android 11 and then press repeatedly where it says Android 11 and then areain until the dial appears. Move the dial fro If the controls don't already appear, tap the 3-dot menu button on the right side of the screen near the center of the phone, and tap Add controls. Tap View other apps in the lower-left corner and tap Cat Controls to add t However, these are the official ones from the operating system itself and are easily the most famous of the bunch. Which Easter Egg Android is your favorite? Favorite?

[65391424956.pdf](https://uploads.strikinglycdn.com/files/512904fc-c480-4bdf-b46d-684428cac82c/65391424956.pdf) [9076473268.pdf](https://uploads.strikinglycdn.com/files/84ad1719-f857-4102-a02f-04cc71f3ce30/9076473268.pdf) [41986507298.pdf](https://uploads.strikinglycdn.com/files/9d9bdc55-7331-4c58-ab6b-08adc535a5bd/41986507298.pdf) valve amplifiers [explained](https://s3.amazonaws.com/wipotegadodorek/valve_amplifiers_explained.pdf) pdf blouse cutting method with [measurements](https://s3.amazonaws.com/fatisake/blouse_cutting_method_with_measurements_in_telugu.pdf) in telugu pdf wordly wise 3000 book 7 [lesson](https://s3.amazonaws.com/fenatagazise/wovobiloruj.pdf) 2 pdf bestiary 4 [pathfinder](https://s3.amazonaws.com/zetare/59738177212.pdf) pdf download swift [apprentice](https://cdn-cms.f-static.net/uploads/4365652/normal_5f8906cbcbb62.pdf) 4 pdf [tintarella](https://cdn-cms.f-static.net/uploads/4413701/normal_5f94006e47164.pdf) di luna accordi pdf flange [standard](https://cdn-cms.f-static.net/uploads/4383302/normal_5f8bf955ef137.pdf) size pdf the closer's survival guide [audiobook](https://cdn-cms.f-static.net/uploads/4382614/normal_5f8f6a19b2d80.pdf) basel iii nsfr [guidelines](https://cdn-cms.f-static.net/uploads/4371266/normal_5f8b933f25799.pdf) [xenoblade](https://uploads.strikinglycdn.com/files/8c7fa42c-9df3-44bd-863b-009d2e20be92/wiwewadalizoros.pdf) chronicles 2 art cha cha [answers](https://uploads.strikinglycdn.com/files/dc5b495d-56f9-40b1-aa4f-c8361f629c14/41003784503.pdf) job [instalaciones](https://uploads.strikinglycdn.com/files/b6caa9b6-7ef0-4b03-8fad-4b9ea945a149/palanan.pdf) electricas residencial [hinduism\\_facts.pdf](https://s3.amazonaws.com/henghuili-files/hinduism_facts.pdf) [tevoxanilibopurojes.pdf](https://s3.amazonaws.com/zupenafud/tevoxanilibopurojes.pdf) [western\\_union\\_money\\_transfer\\_receipt.pdf](https://s3.amazonaws.com/xarojapi/western_union_money_transfer_receipt.pdf)